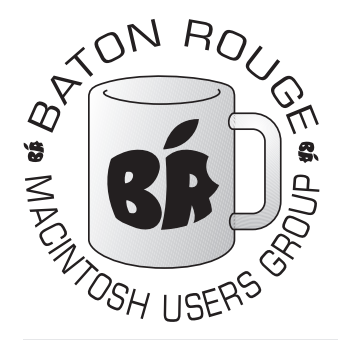

## BRMUG Information

## Member Meetings

Regular meetings are held the third Thursday evening of each month at BlueBonnet Library at 6:30 P.M.

## Planning Meetings

The Thursday after the regular member meeting the planning meeting is held at 6:15 at Calendars on Perkins near Essen.

## About BRMUG

For more information call the User Group President, Isaac Traxler, 225- 926-1552 or send e-mail to *info@ brmug.org* or check our web page at *http://www.brmug.org/*

## BRMUG Volunteers

Isaac Traxler *president@brmug.org* Glenn Matherne *vp@brmug.org* Don Ballard *treasurer@brmug.org* Don Ballard *sec@brmug.org* Richard Johnson *m1@brmug.org* Jeff Sheldon *m2@brmug.org* Contact anyone above if you have suggestions for BRMUG.

## Affer the Meeting

Join us at Brewbachers on Bluebonnet after the BRMUG meeting: fun, food, open format. Get to know each other.

## Newsieffer Articles

Please submit newsletter articles to *newsletter@brmug.org*. Articles are printed on a space available basis. Submissions are welcome!

**BRMUG ………………………………………** *Baton Rouge Macintosh User Group News and Views*

# *August 2003*

The August meeting will be held at the **Bluebonnet Library** on **August 21<sup>st</sup>**, the 3rd Thursday of the month, at 6:30 P.M. This month's presentation will be on **iChat and iChat A/V** by Isaac Traxler and John Quebedeaux. i the 3rd Thursday of the month, at 6:30 P.M. This month's presentation will be on **iChat and iChat A/V** by Isaac Traxler and John Quebedeaux. iChat's A/V bring video conferencing. With high-speed Internet connections you can talk to around the world. Members and guests are welcome. After the meeting, we will have our normal Social Hour at Brewbachers. If you need help getting there (*http: //www.brmug.org/about-brmug.html*).

#### **Meeting is at the Bluebonnet Library! Visit http://www.brmug.org/next-meeting.html for more information.**

#### *July Meeting Review*

The July meeting was very different. I covered the Unix-heritage of Mac OS X. We looked at X-Windows (Unix's GUI) and Fink (port system to run many Unix programs on Mac OS X). Most people will never need to delve into this side of the Macintosh, but it was about time we looked at it. I hope you all had fun.

#### *BRMUG Picnic - September 6*

It is time for the BRMUG Picnic again! Please try and make the picnic/BBQ/ Volleyball adventure. See inside for more information. We do need a volunteer to be the cook -- please let me know if you can help out (*picnic@brmug.org*).

#### *AAPL*

Another typical roller-coaster month for Apple. The price got almost to \$22 (\$21.57) but then came back down (as it always seems to). Friday, AAPL closed at \$19.71. When G5 shipments start, I would expect the price to rally again. Rumors are also out about laptop updates. Any announcements here would have an impact on Apple's stock price. Announcement of ship date of Panther will also make a big impact.

#### *Mac OS X Security Updates*

Apple has released another security update. Make sure you are running Software Update when you go online. This is the best thing you can do to protect your machine from harm. Even though

Macintoshes do not have the vulnerabilities that Windows systems have, a macintosh without security updates is a very attractive target.

#### *Rumors*

The new G5 PowerMacs are set to ship any day now. The 1.25 GHz PowerMac remains as the only G4 desktop model. Speculation about PowerBooks and others hae already started. It looks like the next release of the PowerBook will sil have a G4 in it (G5 heat, power consumption, and availability issues). Motorola has announced a new G4 that should take up some of the slack. Expect to see speed bumps in the PowerBook Line. This should also lead to speed bumps for the iMac and eMac (all indications are that the eMac is not being discontinued yet). iBooks may shift into low-end G4s, but IBM has new, higher speed G3s coming. Either one is possible. Expect the next iBook to be a faster G3 followed by a G4 model late next year.

#### **A U G U S T C o n t e n t s**

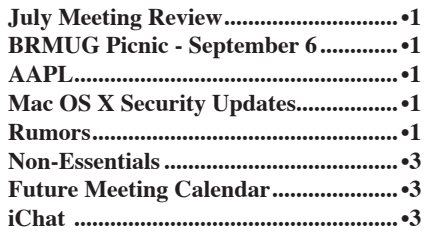

# BRMUG Picnic September 6 at 3:00 PM NE Corner of Highland and South Stadium (LSU)

The first BRMUG Picnic was in 1994. The tradition has continued every year since.

The BRMUG Picnic is a chance for Macintosh users to get together, enjoy good food, get to know each other, and participate in the annual Volleyball Match (more about that later).

#### Menu:

- BBQ Chicken
- Baked Beans
- Potato Salad
- Corn on the Cob
- Rolls
- Colas and water
- Hotdogs for the kids

The picnic has always been a family event (in fact some children are growing up with the picnic). The picnic has seen members and guests come and go. At times the picnic seems like a reunion. Other times it becomes a chance to meet new people. It helped hold us together in Apple's tough times and is a place to celebrate Apple's successes (like Apple's new G5!).

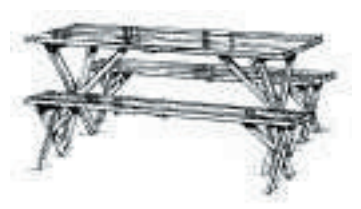

Please try to join us at the picnic! It will be a great time! Invite any Macintosh users you know. Invite any potential switchers. The food is always great. The companionship is wonderful. Bring the whole family -- kids are welcome.

The menu will include BBQ chicken, baked beans, and potato salad. The chicken will be grilled fresh that afternoon. Don's baked beans are amazing. Kathy's potato salad is as good as it gets. We usually have corn on the cob, rolls. Don will probably bring a watermelon (like

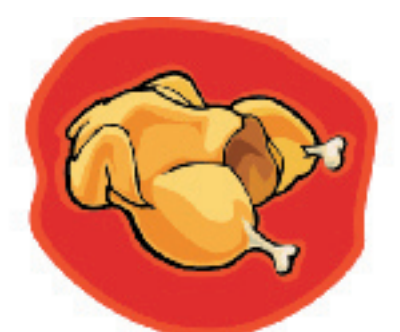

he usualy does). We will have colas and water. We always have plenty (so far we have never run out). We will have hot dogs for the kids.

 To cover some of the costs we ask for \$3.00 for adults and \$1.00 for children. You ar enot going to beat that price anywhere! Imagine all the food you can eat for \$3.00.

And the best part is yet to come. Each year we have a volleyball match. After the food has settled some, we play volleyball. After each game we mix up the teams. The first year Don and I happened to be

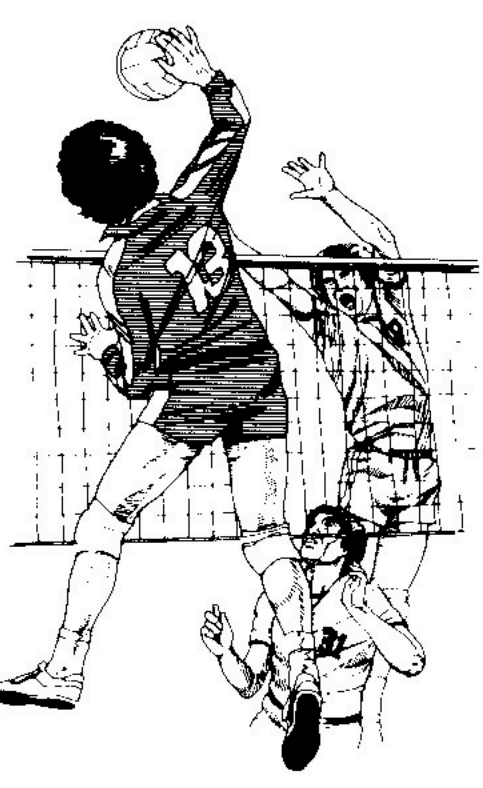

Copyright 2003 - BRMUG

on opposite sides. As the teams mixed, we always wound up on opposite sides. Ever since then it has been a rivalry. Don and I competing. Really funny how the players keep switching sides and in the end my side always wins more.

The pressure is on. Don wants to win. Afterall, this will be the tenth annual BRMUG picnic. He needs all the help he can get. Of course I am offering extra helpings to everyone who is on my victorious side!

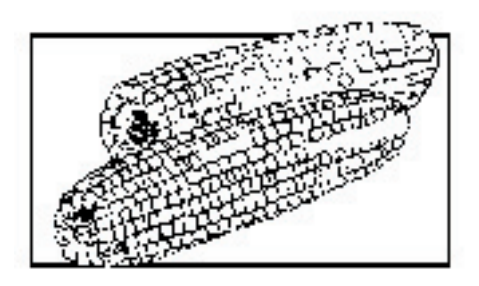

As you see, the picnic has grown into quite an event. Be sure to join us this year and become part of the tradition.

Please drop me an e-mail at *picnic@brmug.org* to let me know how many to expect (so we have plenty of food).

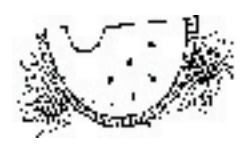

#### **Driving directions:**

Join us on Saturday, September 6, 2003 at 3:00 PM until dark. We will be at the NE corner of Highland and South Stadium at LSU (get off the Interstate at Acadian going South, turn right where the road splits and the picnic will be on your right when you see the next traffic light.

#### <span id="page-2-0"></span>**BRMUG News and Views PAGE 3 AUGUST 2003**

 P A G E 3 ì ì ì ì ì ì ì ֠ ì ì ì ì ì ì ì ì ì ì ì ì ì ֠ ì ì ì ì ì ì ì ì ì ì ì ì ì ֠ ì ì ֠ ì ì ì ì ì ì ì ì ì ì ì ì ì ֠ ì ì ì ì ì ì ì ì F e b r u a r y

2 0 3  $\sim$ 

## **Non-Essentials**

l l l l l l . I l ֠ ì ì ì ì ì ì ì ì ì ì ì ì ì ֠ ì ì ֠ ì ì ì ì ì ì

Now that my days as a bachelor are over, I do more cooking for other people. It's not just the wife and friends, it's the in-laws, my side of the family and relatives from far away. Sometimes, I run out of ideas or the old stand-by just won't pass inspection from the cat. So, I am always looking for new recipes to trade with friends or I just keep losing all of those clippings from the paper.

Well, you can get those canned CDs from Better Homes and Garden or Betty Crocker, but they aren't too flexible. Most have no import features and being CDs, you can't save to disk. So, obviously, you need a flexible software solution like a database.

There exists a few database solutions. You can use Microsoft Access or Apple FileMaker Pro or some other database and create your own little recipe file system. Yeah right. It's too much work and how many people besides yours truly have a computer in their kitchen area.

The other obvious problem is being able to share your recipes with people who have old and new Macintoshes and the dreaded Windows. So, the database has to be cross-platform and right now FileMaker Pro is the only reasonably priced database that works cross-platform. The question is whether such a software using Filemaker Pro exists.

It does in the form of Cookware Deluxe. This month we'll look at Cookware Deluxe, a neat FileMaker Pro database that works on Mac OS X and 9 and on Windows XP. We'll see if it really

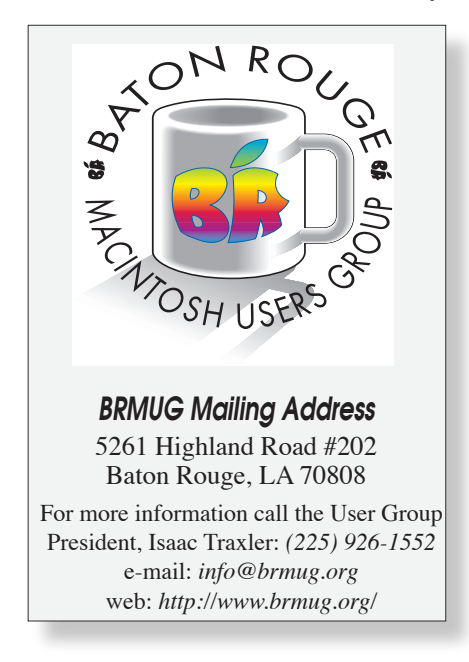

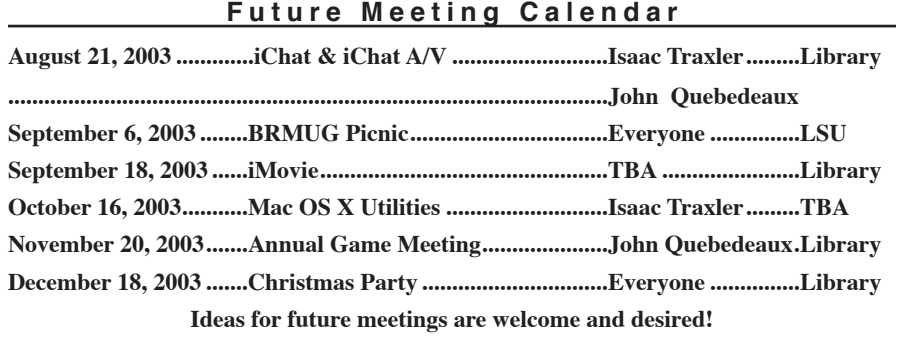

slices and dices up the perfect dinner for the pickiest member of the family, the dog.

Cookware Deluxe 1.2 is a neat and inexpensive way to store and share your treasured recipes from Grandma's 1939 copy of Better Homes and Garden Annual Cookbook. The one's with Pineapple instead of sugar are quite delicious....Like you really believe that was handed down for generations.

Digital Fried Chicken has done the impossible and created an easy to use cross-platform FileMaker Pro based database that anyone can use. For 29.95, you get a drop and drag database. You simply drag a text file of a recipe and it imports it into the database. You can also open recipes in FileMaker Pro files and import them into the database. Of course, you can also just type the recipe into the pre-formatted recipe pages.

If you need to printout a recipe for a friend or relative without a computer, you can printout a neatly formatted page. They make a nice page to print on fancy paper for a gift recipe book. My cousin received such a home-made cook book.

I must confess, that I am still fond of collecting old cook books with unique recipes. However, when I am in a hurry, I like to have a quick reference at my finger tips and a database comes in handy. Sometimes, I invent new dishes and I need to write them down for future reference. So, I am a big fan of Cookware Deluxe 1.2 and you should be too.

It's never too late to put a Macintosh in your kitchen. Now, if they made a pink iMac, I could put one in the bathroom.

*by Glenn Matherne*

#### **i C h a t**

iChat is Apple's instant messenger client. Instant messenging has really become a big deal in the last year or so. In the past we called each other over the phone or sent e-mail. Phone tag has become a big problem for people that are on the go. E-mail is good, but different people check e-mail according to different schedules.

Instant messenging has become the answer. Even when people are not in their office, they are often at a computer. Instant messenging allows you talk with people regardless of where you are. All you need is a client and an account on the server.

Unfortunately there is a downside to Instant messenging. Which server do you use? AOL, MSN, and many others provide free instant messenging services. At this time, iChat only supports AOL instant messenging and mac.com users. So make sure all your friends have an AOL instant messenging account (AIM) or a mac.com account. The next version of iChat is planned to support several other formats.

When you start up iChat, it uses Rendevous technology to look for other users on your local network. This is not likely to be a lot of benefit. Usually you want to talk to people across the Internet. If you know their AIM or mac.com name, you can click on the little plus sign at the bottom of the iChat display. This will let you add someone new. It will also let you associate them with your address book. Once a person is added, they will show up in your buddy list. If they are greyed out, they are not online. You can double click on any online person to start a conversation with them.

You will be surprised how quickly iChat and instant messenging grows on you. You know at a glance who is online (iChat open and accepting messenges). Likewise, if you are busy, you can mark yourself away but still see other users status.

Using iChat is like having a transcript of a phone call. Give it a try.

*by Isaac Traxler* 

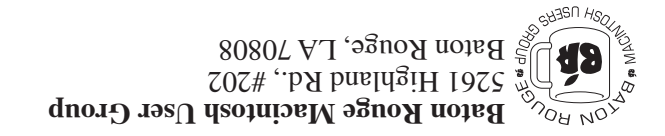

## **BRMUG Picnic on September 6th!**

This Month: **iChat & iChat A/V** by Isaac Traxler  $\&$  John Quebedeaux

*Hiroshima 45 Chernobyl 86 Windows 95*

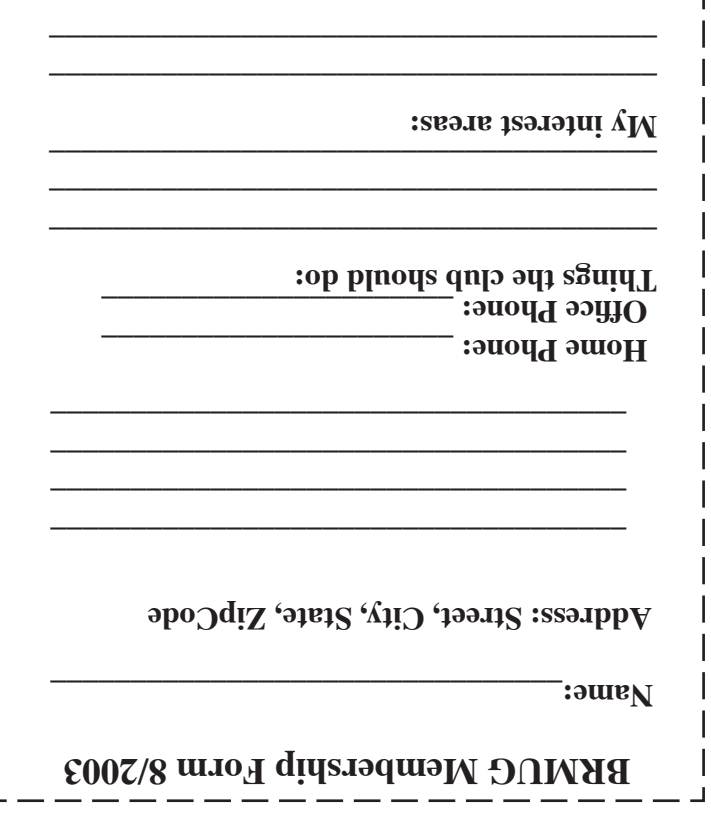

**\_\_\_\_\_\_\_\_\_\_\_\_\_\_\_\_\_\_\_\_\_\_\_\_\_\_\_\_\_\_\_\_\_\_\_\_\_\_**

### **BRMUG Membership Form 8/2003 ALL BY RECEIVED IS NEWSLETTER THIS BRMUG MEMBERS , CONTRIBUTORS** , AND **. REPRESENTATIVES**

The Baton Rouge Macintosh Users Group is a non-profit organization dedicated to Macintosh Users. Our mission is - to help bring these users together in order to keep them in formed of Apple Computer, Inc.'s trends, visions, and educate them on how to best use this most cost effective, easiest and friendliest of all platforms: The Macintosh.

If you are in the position of selling, supporting, or using the Apple Macintosh computer or any of Apple's products, we would like your participation and support for the benefit of our membership and your customer base.

- Everyone is invited to attend the meetings. For a com plimentary newsletter, or flyers to give out to others, or any information about the group contact the following BRMUG Ambassador: Isaac Traxler, President, (504) 926-1552, e mail: *president@brmug.org. We'll be most happy to talk* to you about the Macintosh!

Send this form with \$15 (\$10 with copy of current school id for students) check payable to BRMUG to: BRMUG Treasurer, 5261 Highland Road, Suite 202, Baton Rouge,

4